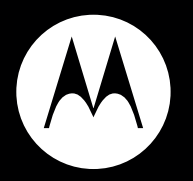

# MOTO**ROKR** S9-HD

#### **Quick Start Guide**

**\* Bluetooth** 

# **before you begin**

Take a moment before you get started to familiarize yourself with the components of your headphones.

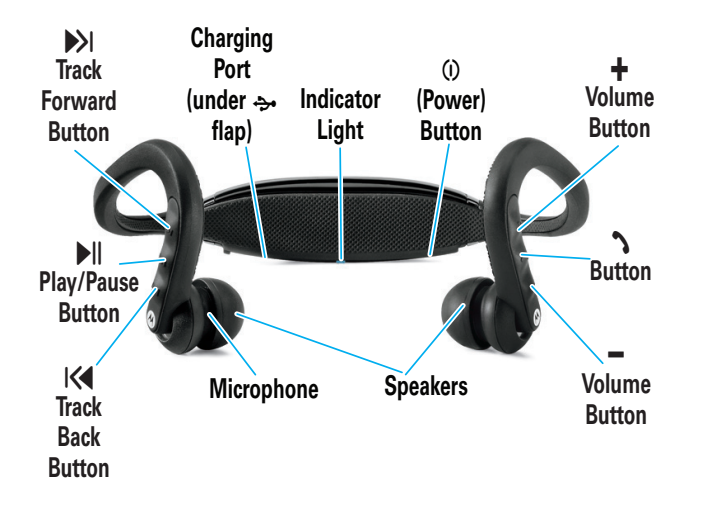

### welcome

The MOTO**ROKR**™ S9-HD Wireless Stereo Headphones take music to the next level, building on the award-winning Motorola S9 headphones. MOTO**ROKR** S9-HD headphones include:

- **High definition sound**—Powerful SRS™ WOW HD™ surround sound delivers spatial audio and improved bass for a rich music listening experience.
- **Stable comfort**—Stylish, stable, and lightweight, so your music moves with you without weighing you down.
- **Wireless control**—Durable music and call controls free your hands while working out.

**Note:** Before using your headphones for the first time, be sure to review the important safety and legal pamphlet and follow instructions. Periodically review this information so you remember how to safely use your headphones.

For more information about using your S9-HD headphones, visit **www.motorola.com/S9-HD**.

**2**

#### **charge your headphones**

You'll need to charge your headphone's battery for a minimum of 2 hours using the included charger.

**Note:** You cannot use the headphones while the battery charges.

**1** Lift up  $\rightarrow$  rubber flap and plug the charger into the

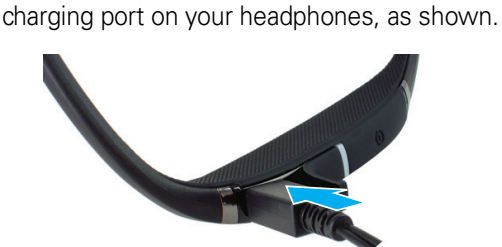

The Charging indicator light turns red or yellow when battery is charging. It may take up to 1 minute for the indicator light to turn on. When the headphone's battery is fully charged, the indicator light turns green.

**2** Disconnect the charger.

This product uses a lithium ion, rechargeable, non-replaceable battery. Under normal use, expected life of the rechargeable battery is approximately 400 charges.

### **turn it on & off**

**To turn your headphones on**, press and hold (i) button for approximately 3-5 seconds until the indicator light flashes blue.

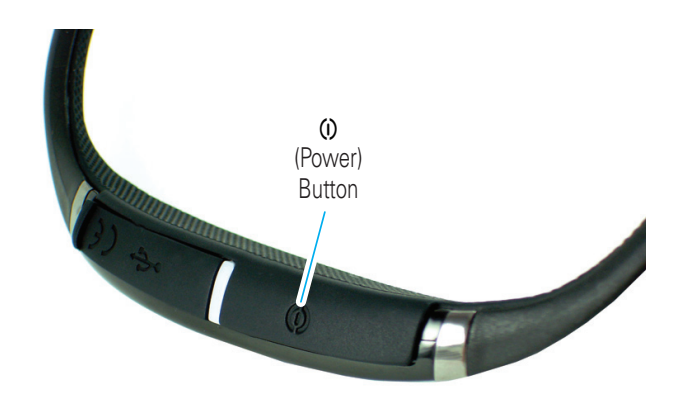

**To turn your headphones off**, press and hold (i) button for approximately 3-5 seconds until the indicator light flashes red 3 times.

**5**

### **connect wirelessly**

When your headphones successfully pair and connect with your phone or music player, the indicator light turns blue and purple. Music playing from your connected music source is heard on your headphones.

#### **Notes:**

- **•** After successfully pairing your headphones and Bluetooth device, you don't need to repeat these steps. For each use, ensure that your headphones are turned ON and that your device's Bluetooth feature is ON.
- **•** Some music devices will automatically attempt to play music when the S9-HD re-connects to it.
- **•** For more information on pairing, refer to your music device manual, or visit **www.motorola.com/ S9-HD**.
- **•** To stream music, you'll need a device or adapter that supports the Bluetooth Advanced Audio Distribution Profile (A2DP). For help determining whether your device is A2DP enabled, visit **www.motorola.com/phones/stereo** or call 1-877-MOTOBLU.

### **connect wirelessly**

To listen to your music using a Bluetooth wireless **connection**, as well as make and receive handsfree calls, you need to pair (link) your headphones with your Bluetooth phone and/or music player.

- $\bullet$  Turn off any Bluetooth devices previously paired with your headphones.
- **2** Turn on the Bluetooth feature on your Bluetooth phone or music player.
- **3** Turn on your headphones.

The indicator light is steadily lit in blue to indicate the headphones are in discoverable mode.

**4** Place phone or music player in Bluetooth search mode.

The phone or music player searches for your headphones.

- 5 Select **Motorola S9-HD** from search results on your phone or music player.
- 6 Select **OK** or **Yes** to pair your headphones with your phone or music player.
- 7 If prompted, enter **0000** for passkey.
- **6**

#### **control your tunes**

Playback controls on your headphones can be used when listening to wireless music streaming from a Bluetooth-enabled music player that also provides remote control capabilities (AVRCP).

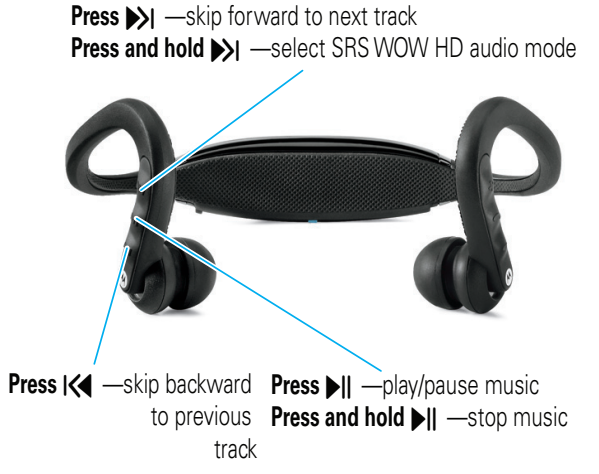

When remote control capabilities are not supported by your music player, the S9-HD simply acts as headphones, and music can be controlled from your music player.

**7**

#### **crank it up**

To adjust music volume, use the  $+$  (to increase) and  $-$ (to decrease) buttons on your headphones.

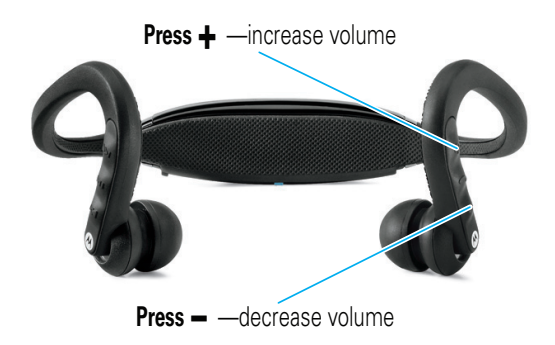

You'll hear a tone when maximum or minimum volume is reached on your headphones.

**Note:** The volume setting on your music player may impact volume on your headphones.

#### **handsfree calls**

To make and receive calls using the headphones, you'll need to establish a Bluetooth handsfree (HFP) connection with your phone (see "connect wirelessly" on page 6 for details).

Use these controls and indicators on your headphones when making and receiving handsfree calls.

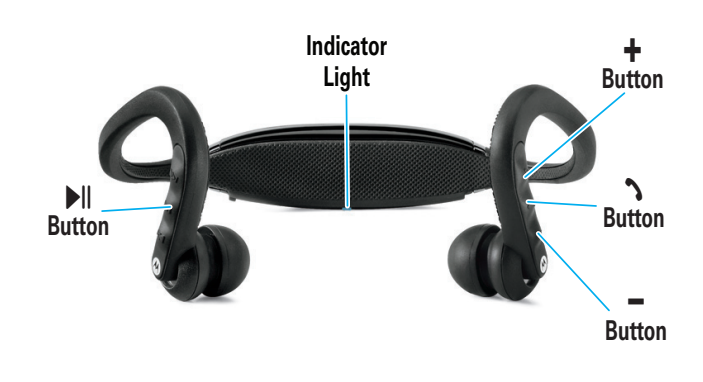

**10**

**9**

#### **receive a call**

When there's an incoming call, the indicator light flashes quickly in blue on your headphones, and you hear a ring tone over your headphones. If music is playing when a call is received, it is automatically paused.

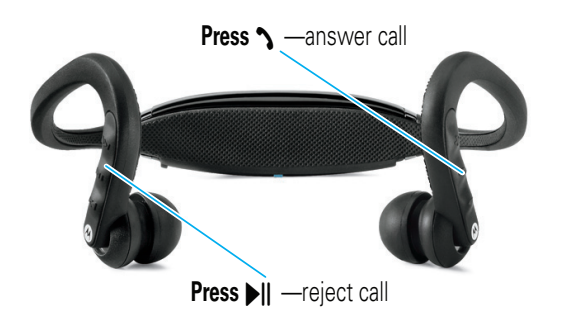

# **while on a call**

When a call is active, the indicator light slowly pulses in blue on your headphones.

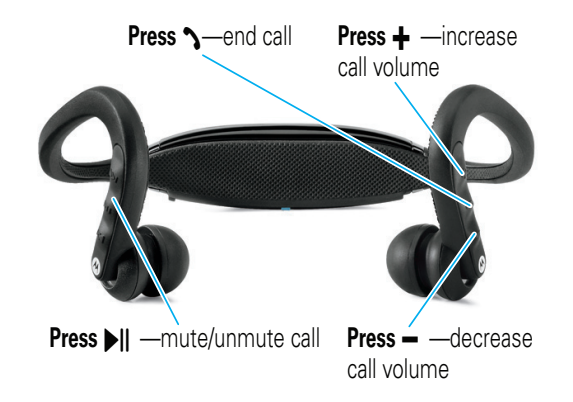

#### **while on a call**

When there's a second incoming call, the indicator light flashes quickly in blue on your headphones and you hear an alert.

**Press**  $\sim$  —answer second call (first call is placed on hold)

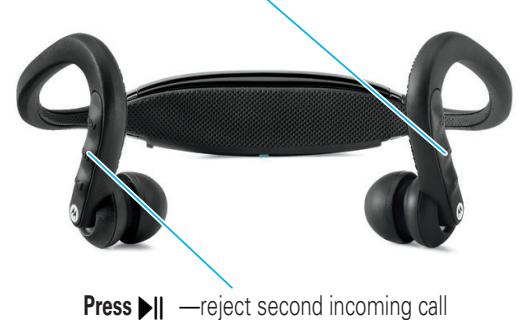

#### **make a call**

Using the headphones to make a call, you can redial the last dialed number or make a voice dial call (if your phone supports this feature). When making a voice dial call, the microphone on the headphones is enabled, and you hear a prompt from your phone.

> **Press**  $\rightarrow$  —make a voice dial call (you hear a prompt from your phone) **Press and hold**  $\rightarrow$  —redial last number

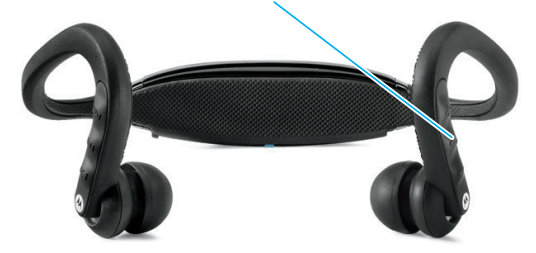

**13**

#### **wear your headphones**

**To wear your headphones, first use both hands to** gently rotate the headphones over your head as shown below. Then place earhooks over your ears and insert speakers into your ears for a snug fit.

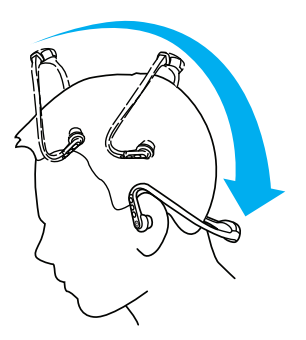

When fitted properly, the back of your headphones normally "float" over your neck like shown above.

Your S9-HD headphones come with multiple ear buds. **To replace buds**, gently pull existing rubber buds from the earphone speaker. Attach new buds by wrapping the base of the bud around the speaker, aligning the notch in the base of the ear cup with the plastic bump behind the speaker.

### **headphones status**

#### indicator light

**14**

The indicator light displays current operating status of headphones, including Bluetooth wireless connection(s) status to your phone and/or music player.

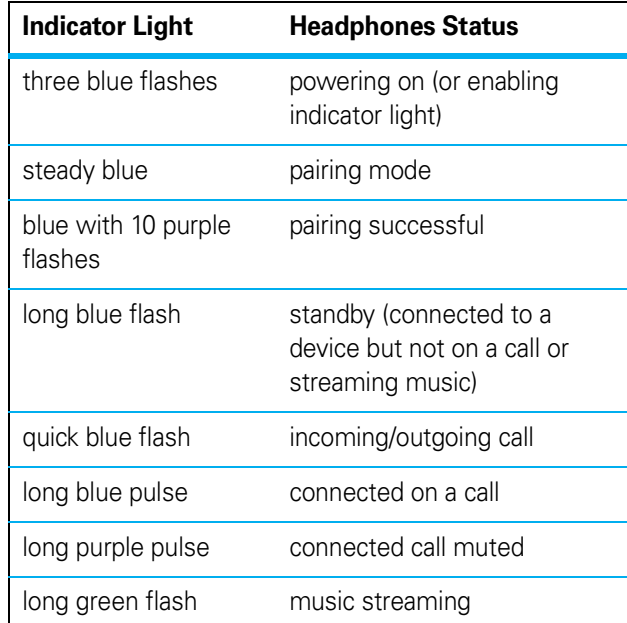

#### **headphones status**

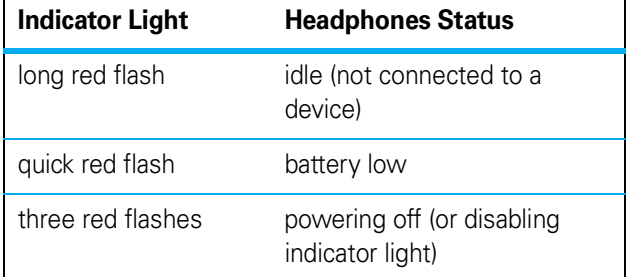

#### audio tones

The audio tones in your ear speakers provide current operating status of headphones, including Bluetooth wireless connection(s) status to your phone and/or music player.

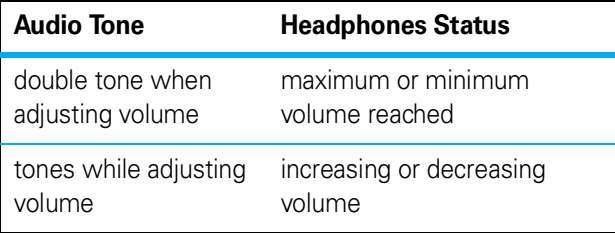

**17**

# **headphones status**

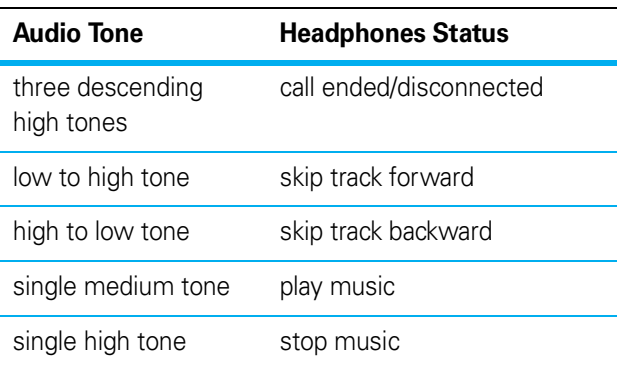

### **headphones status**

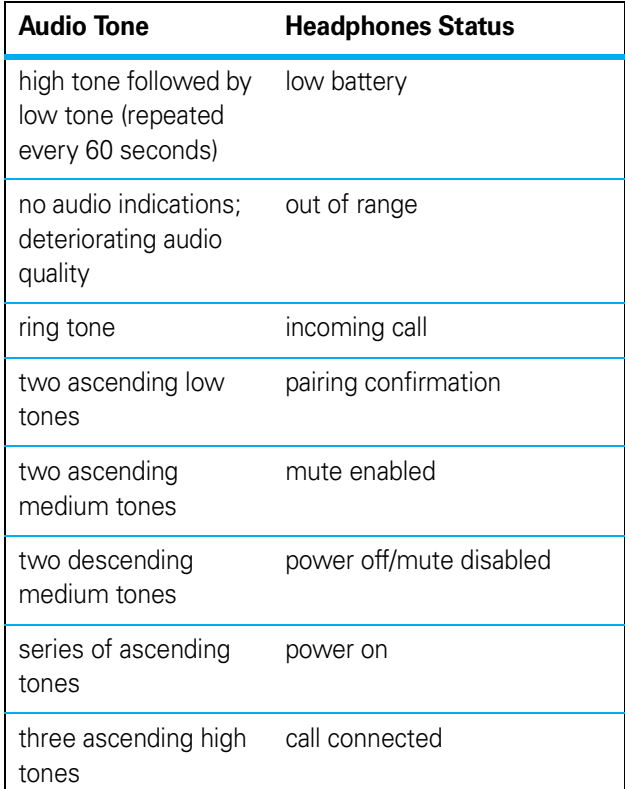

**18**

# **tips & tricks**

#### multi-point (two device) connection

To connect to phone and music device at the same time:

- $\bullet$  Pair and connect to your phone first (see page 6).
- **2** Turn off your phone and your headphones.
- **3** Turn your headphones back on.

The Bluetooth indicator becomes steady blue to indicate the headphones are in discoverable mode.

**4** Turn on your music device. Make sure the Bluetooth feature is turned on in the device.

The music device searches for your headphones.

 $\Theta$  Complete steps 5 through 7 on page 6 to pair and connect your music device and headphones successfully.

**6** Turn off your headphones.

 $\bullet$  Turn your phone back on and make sure the Bluetooth feature is turned on in both the phone and music device.

**8** Turn your headphones back on. It should now connect to both devices.

### **tips & tricks**

#### use with motorola D650 adapter

Listen to your music wirelessly with your iPod® with the Motorola D650 Bluetooth Adapter for iPod:

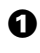

 $\bullet$  Turn off any Bluetooth devices previously paired with your S9-HD, then turn S9-HD off and on to place in pairing mode (indicator light is steady blue).

- **2** Turn iPod on and place in pause mode.
- **3** Connect your D650 adapter to your iPod.

**4** Press Play/Pause button on your iPod to search for your S9-HD. The D650 indicator light becomes steadily lit for about 7 seconds, then begins to flash rapidly. After about 5 seconds, the D650 indicator light flashes more slowly to indicate adapter is in pairing (searching) mode.

When your D650 and S9-HD connect, the D650 indicator light changes to a slow pulse. Music playing from your iPod is heard on your S9-HD.

**Note:** If your S9-HD is on a call longer than 2 minutes, both the D650 and iPod enter power saving mode. When this occurs, press the Play/Pause button on the iPod twice to turn back on and play music again.

**21**

# **tips & tricks**

#### SRS WOW HD audio

SRS WOW HD is an audio enhancement technology that provides better width and improved bass and definition control. This feature is enabled on your headphones at purchase.

You can choose between two SRS WOW HD settings: 1) fuller sound with more clarity, or 2) balanced audio with enhanced bass. For music devices (phones, MP3 players, etc.) that have acoustic enhancements, you may need to change your HD settings on S9-HD, or the settings on your music device to balance the acoustic enhancements on both devices and optimize your listening experience.

**To change setting of SRS WOW HD audio enhancement feature on your headphones**, press and hold  $\rightarrow$  button until you hear a tone.

# **tips & tricks**

#### pair/connect tips

- **To put headphones in pairing mode while powered on**, press and hold both **N** and  $\blacktriangleright$ buttons until indicator light becomes steady blue.
- **To clear paired devices list in your headphones**, press and hold (i) button for more than 10 seconds.
- **To reestablish handsfree phone connection**  with your phone, press  $\rightarrow$  button.
- **To reestablish streaming music connection**  with your phone, press **>II** button.

#### enable/disable indicator light

To enable/disable the indicator light, press and hold  $\blacktriangleright$ II button while turning on the S9-HD. The indicator light remains disabled for the following operating states:

- **•** Idle (not connected to Bluetooth device).
- **•** Standby (connected but not on a call or streaming music).
- **•** On a call.
- **•** Playing or pausing music.
- **22**

# **tips & tricks**

#### general tips

- **•** Use the S9-HD with a fully charged battery.
- **•** Keep metal objects away from the phone and headphones to avoid signal interference.
- **•** Keep the S9-HD within range (approximately 30 feet) of your music device.

# **tips & tricks**

#### outdoor tips

Your S9-HD headphones can be used anywhere—indoors or out. Like all wireless technology, the Bluetooth signal from your headphones requires a clear connection with your compatible Bluetooth enabled device's antenna. This is even more critical outdoors, or in open spaces, where the Bluetooth signals are not capable of being reflected off walls or other objects. To help ensure optimum performance, please observe these usage guidelines when using your headphones outdoors.

- **•** Position your music device in close proximity to and in line of sight with the S9-HD's internal antenna, which is located in the base behind your head.
- **•** Do not place your music device in your front pocket, cover its antenna while holding it, or otherwise obscure its signal connection to the S9-HD's antenna.
- **•** Consider using an arm band or placing your music device in close proximity to the S9-HD's antenna.
	- **25**

**26**

#### **tech speak**

Here are some helpful Bluetooth terms to know:

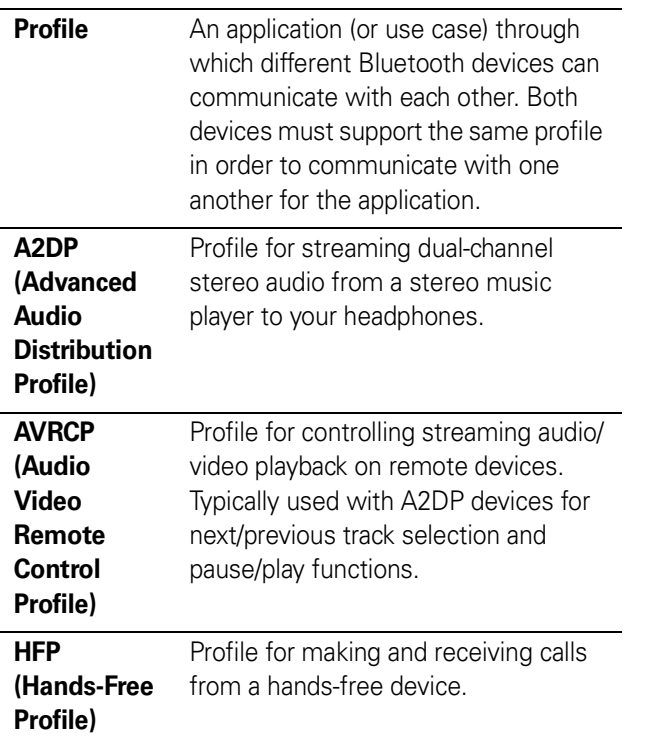

# **tips & tricks**

**•** If your choice of device location doesn't deliver an optimal experience, try moving it closer to the S9-HD or changing its orientation.

These tips will help you avoid choppy or distorted audio resulting from the Bluetooth signal in your music device being blocked by your body or other objects.

#### **European Union Directives Conformance Statement**

Hereby, Motorola declares that this product is in compliance with:

- The essential requirements and other relevant provisions of Directive 1999/5/EC.
- All other relevant EU Directives.

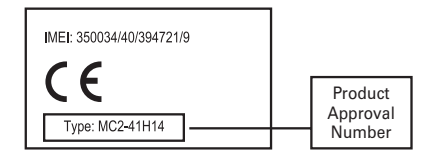

The above gives an example of a typical Product Approval Number.

You can view your product's Declaration of Conformity (DoC) to Directive 1999/5/EC (to R&TTE Directive) at www.motorola.com/rtte. To find your DoC, enter the product Approval Number from your product's label in the "Search" bar on the web site.

Motorola, Inc. Consumer Advocacy Office 1307 East Algonquin Road Schaumburg, IL 60196

#### **www.motorola.com www.motorola.com/bluetoothsupport**

1-877-MOTOBLU (Motorola Bluetooth Support)

1-800-331-6456 (United States)

1-888-390-6456 (TTY/TDD United States for hearing impaired) 1-800-461-4575 (Canada)

The use of wireless devices and their accessories may be prohibited or restricted in certain areas. Always obey the laws and regulations on the use of these products.

MOTOROLA and the Stylized M Logo are registered in the US Patent & Trademark Office. The Bluetooth trademarks are owned by their proprietor and used by Motorola, Inc. under license. SRS and WOW HD are trademarks of SRS Labs, Inc. iPod is a registered trademark of Apple Computer, Inc. registered in the U.S. and other countries. All other product and service names are the property of their respective owners.

© 2008 Motorola, Inc. All rights reserved.

Bluetooth QD ID: B03756

Manual Number: 68000201207-A

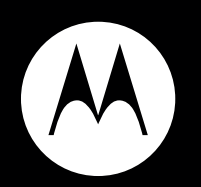

# MOTO**ROKR** S9-HD

**Guía de inicio rápido**

**\*** Bluetooth

**29**

### bienvenido

Los audífonos estéreo inalámbricos MOTO**ROKR**™ S9-HD llevan la música al siguiente nivel, a partir de los galardonados audífonos Motorola S9. Los audífonos MOTO**ROKR** S9-HD incluyen:

- **Sonido de alta definición** el poderoso sonido envolvente SRS™ WOW HD™ proporciona audio espacial y mejores bajos para una rica experiencia de escuchar música.
- **Comodidad estable**  son elegantes, estables y livianos, para que la música se mueva junto con usted sin que le pese.
- **Control inalámbrico** durables controles de música y de llamadas no ocupan sus manos mientras hace ejercicio.

**Nota:** antes de usar los audífonos por primera vez, asegúrese de revisar el folleto que contiene importante información de seguridad y legal, y de seguir las instrucciones. Revise periódicamente esta información a fin de recordar cómo usar los audífonos en forma segura.

Para obtener más información acerca del uso de los audífonos S9-HD, visite **www.motorola.com/S9-HD**.

#### **antes de comenzar**

Tome algunos minutos para familiarizarse con los componentes de los audífonos antes de comenzar.

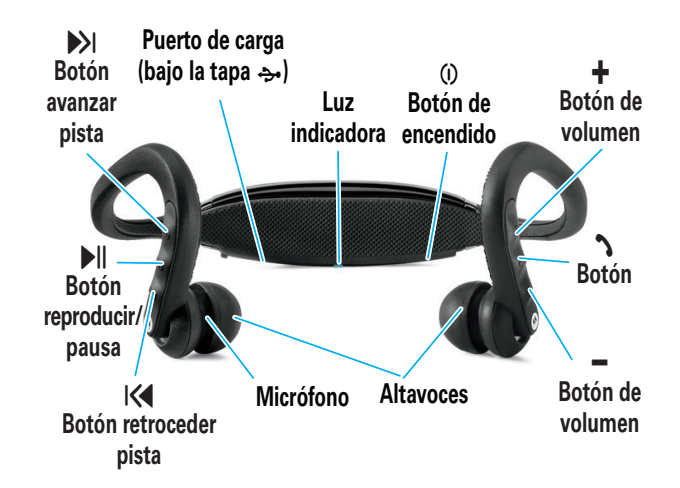

#### **cargar los audífonos**

Deberá cargar la batería de los audífonos durante un mínimo de 2 horas mediante el cargador incluido.

**Nota:** no puede usar los audífonos mientras se carga la batería.

**1** Levante la tapa de goma  $\rightarrow$  y enchufe el cargador en el puerto de carga de los audífonos, como se muestra.

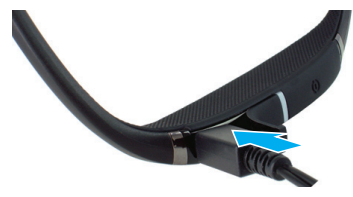

La luz indicadora de carga se enciende en rojo o en amarillo cuando la batería se está cargando. El encendido de la luz indicadora puede tardar hasta 1 minuto. Cuando la batería de los audífonos está totalmente cargada, la luz indicadora cambia a verde.

**2** Desconecte el cargador.

**Nota:** este producto utiliza una batería de litio-ión, recargable e irreemplazable. En circunstancias de uso normal, la vida útil esperable de la batería recargable es de aproximadamente 400 cargas.

**4**

### **conectar en forma**

#### **Para escuchar música mediante conexión inalámbrica**

**Bluetooth**, así como hacer y recibir llamadas de manos libres, debe asociar (vincular) los audífonos con el teléfono o reproductor de música Bluetooth.

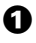

Apague todo dispositivo Bluetooth asociado anteriormente con los audífonos.

- 2 Active la función Bluetooth en el teléfono o reproductor de música Bluetooth.
- <sup>3</sup> Encienda los audífonos.

La luz indicadora permanece encendida en azul para indicar que los audífonos están en modo detectable.

 $\bullet$  Coloque el teléfono o reproductor de música en modo de búsqueda Bluetooth.

El teléfono o reproductor de música busca los audífonos.

- 5 Seleccione **Motorola S9-HD** de los resultados de búsqueda del teléfono o reproductor de música.
- 6 Seleccione **OK** o **Sí** para asociar los audífonos con el teléfono o reproductor de música.

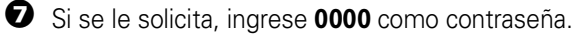

### **encender y apagar**

Para encender los audífonos, mantenga oprimido el botón  $\omega$  entre 3 y 5 segundos aproximadamente hasta que la luz indicadora destelle en azul.

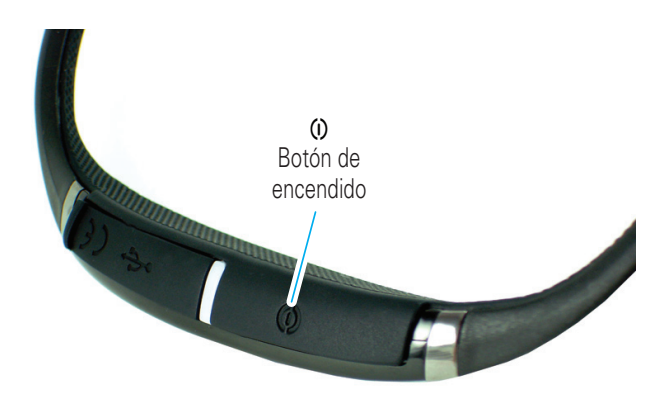

**Para apagar los audífonos**, mantenga oprimido el botón Ö entre 3 y 5 segundos aproximadamente hasta que la luz indicadora destelle en rojo 3 veces.

**5**

#### **conectar en forma**

Cuando los audífonos se asocian y conectan exitosamente con el teléfono o reproductor de música, la luz indicadora cambia a azul y púrpura. La música reproducida en la fuente de música conectada se escucha por los audífonos.

#### **Notas:**

- **•** Después de asociar correctamente los audífonos y el dispositivo Bluetooth, no necesita repetir estos pasos. Para cada uso, asegúrese de que tanto los audífonos como la función Bluetooth del dispositivo estén activados.
- **•** Algunos dispositivos de música intentan automáticamente reproducir música cuando se les vuelven a conectar los S9-HD.
- **•** Para obtener más información acerca de la asociación, consulte el manual del dispositivo musical o visite **www.motorola.com/S9-HD**.
- **•** Para generar música, necesita un dispositivo o un adaptador que admita perfil de distribución de audio avanzado (A2DP) Bluetooth. Para obtener ayuda para determinar si el dispositivo está habilitado para A2DP, visite **www.motorola.com/ phones/stereo** o llame al 1-877-MOTOBLU.

#### **controlar las melodías**

Los controles de reproducción de los audífonos se pueden usar para escuchar música inalámbrica transmitida desde un reproductor de música habilitado para Bluetooth que también ofrezca capacidades de control remoto (AVRCP).

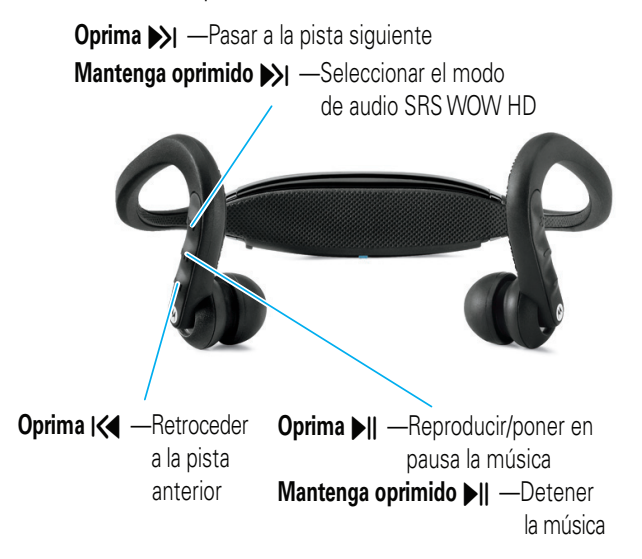

Cuando el reproductor de música no cuente con capacidades de control remoto, los S9-HD actúan sólo como audífonos, y la música se debe controlar desde el reproductor de música.

**8**

#### **llamadas de manos**

Para realizar y recibir llamadas con los audífonos, se debe establecer una conexión Bluetooth de manos libres (HFP) con el teléfono (consulte "conectar en forma inalámbrica" en la página 6 para obtener más detalles).

Use estos controles e indicadores en los audífonos cuando haga y reciba llamadas de manos libres.

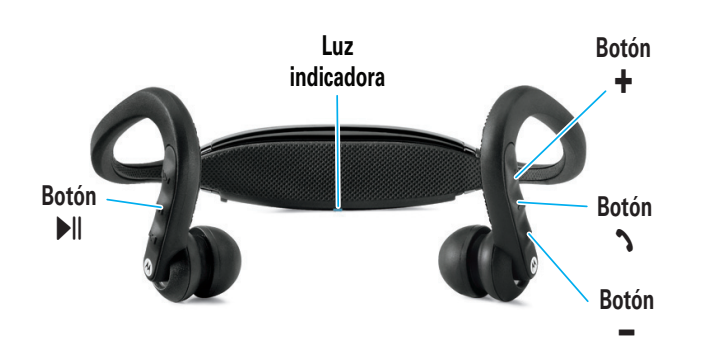

#### **arranque**

Para ajustar el volumen de la música, use los botones  $\bigoplus$  (para aumentar) y  $\bigoplus$  (para disminuir) de los audífonos.

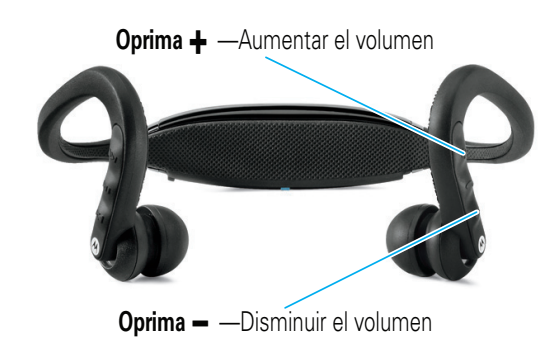

Escuchará un tono cuando se alcance el volumen máximo o mínimo en los audífonos.

**Nota:** la programación de volumen del reproductor de música puede afectar el volumen de los audífonos.

**9**

### **recibir una llamada**

Cuando hay una llamada entrante, la luz indicadora destella rápidamente en azul en los audífonos, y se escucha un tono de timbre en los audífonos. Si se está escuchando música cuando se recibe una llamada, la música se pone en pausa automáticamente.

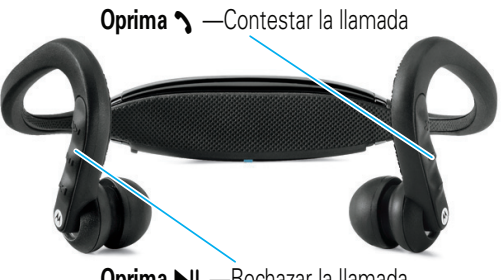

**Oprima** \ —Rechazar la llamada

### **durante una llamada**

Cuando una llamada está activa, la luz indicadora pulsa lentamente en azul en los audífonos.

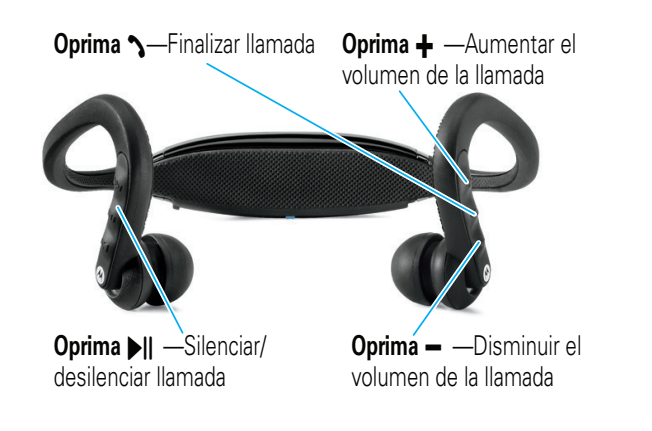

### **durante una llamada**

Cuando hay una segunda llamada entrante, la luz indicadora destella rápidamente en azul en los audífonos, y se escucha una alerta.

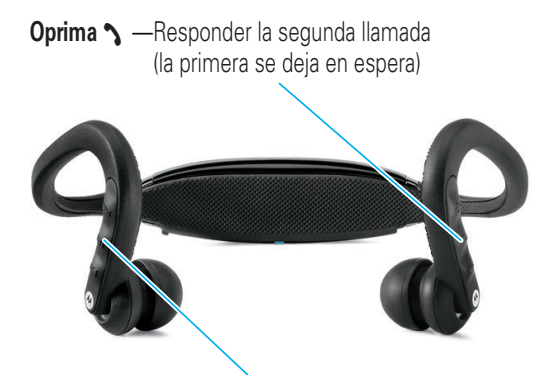

**Oprima II — Rechazar una segunda llamada entrante.** 

**12**

### **realizar una llamada**

Al usar los audífonos estéreo para realizar una llamada, se puede remarcar el último número marcado o realizar una llamada de marcado por voz (si el teléfono admite esta función). Cuando se realiza una llamada de marcado por voz, se activa el micrófono de los audífonos y se escucha una instrucción del teléfono.

**Oprima**  $\sim$  —Realizar una llamada de marcado por voz (se escucha una instrucción del teléfono) **Mantenga oprimido > — Remarcar último número** 

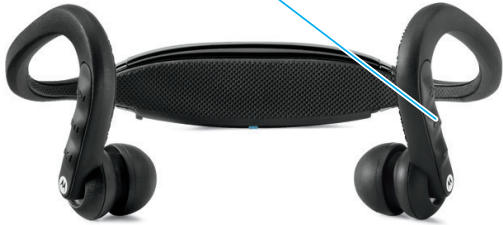

### **colocarse los audífonos**

Para colocarse los audífonos, primero gire lentamente con ambas manos los audífonos por sobre su cabeza, como se muestra a continuación. Luego coloque cada gancho para oreja junto a sus orejas e inserte los altavoces en los oídos hasta sentirlos firmes.

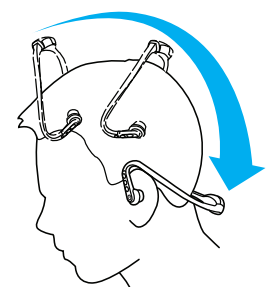

Cuando los ajuste correctamente, la parte posterior de los audífonos normalmente quedará "flotando" sobre su cuello como se muestra anteriormente.

Los audífonos S9-HD vienen con varios auriculares. **Para reemplazar auriculares**, tire suavemente de los auriculares de goma que cubren los altavoces de los audífonos. Coloque auriculares nuevos envolviendo la base del auricular alrededor del altavoz y alinee la muesca en la base de la almohadilla, con la zona plástica ubicada detrás del altavoz.

**13**

#### **estado de los audífonos**

#### luz indicadora

La luz indicadora muestra el estado actual de funcionamiento de los audífonos, incluidas las conexiones inalámbricas Bluetooth con el teléfono o reproductor de música.

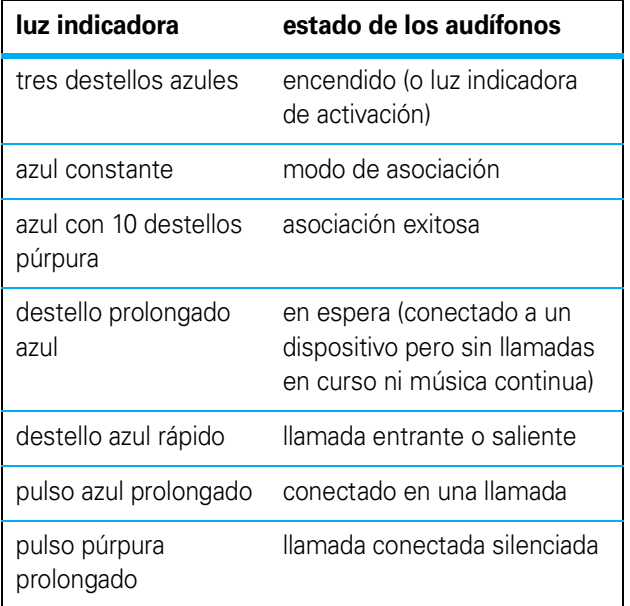

#### **estado de los audífonos**

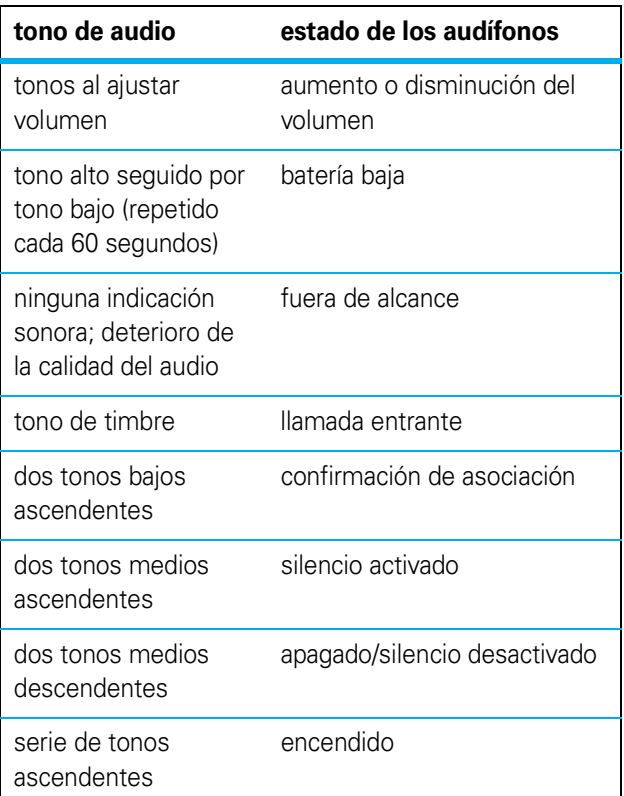

# **estado de los audífonos**

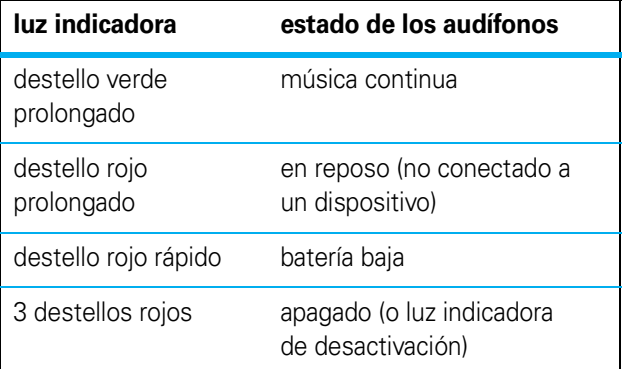

#### tonos de audio

Los tonos de audio en los altavoces de los oídos muestran el estado actual de funcionamiento de los audífonos, incluidas las conexiones inalámbricas Bluetooth con el teléfono o reproductor de música.

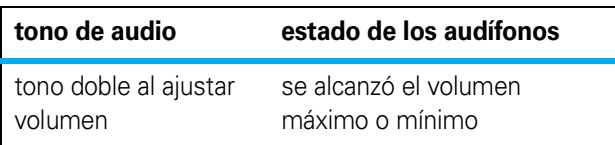

**17**

# **estado de los audífonos**

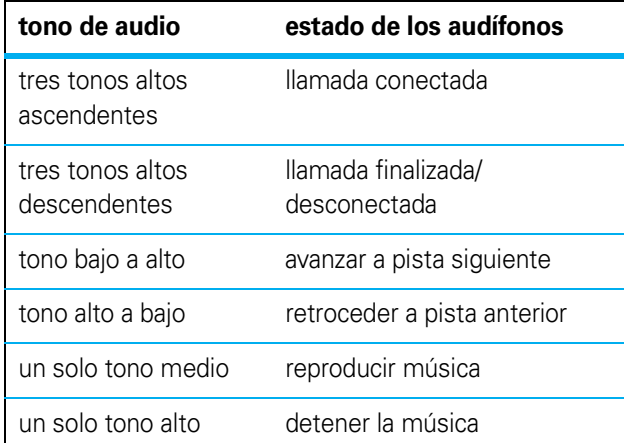

#### **consejos y trucos**

#### conexión de puntos múltiples (dos dispositivos)

Para conectarse a un teléfono y un dispositivo de música al mismo tiempo:

**1** Asocie y conecte el teléfono primero (consulte la página 6).

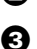

**2** Apague el teléfono y los audífonos.

 $\bullet$  Vuelva a encender los audífonos.

El indicador Bluetooth permanece encendido en azul para indicar que los audífonos están en modo detectable.

4 Encienda el dispositivo de música. Asegúrese de que la función Bluetooth esté activada en el dispositivo.

El dispositivo de música busca los audífonos.

- 5 Realice los pasos 5 a 7 en la página 6 para asociar y conectar correctamente el dispositivo de música y los audífonos.
- **6** Apague los audífonos.

**20**

#### **consejos y trucos**

forma mas lenta, lo que indica que se encuentra en modo de asociación (búsqueda)

Cuando el D650 y los S9-HD se conectan, la luz indicadora del D650 cambia a un pulso lento. La música reproducida desde el iPod se escucha en los S9-HD.

**Nota:** si los S9-HD están en una llamada de más de 2 minutos, tanto el D650 como el iPod cambian a modo de ahorro de energía. Cuando esto ocurra, presione dos veces el botón Reproducir/Pausa del iPod, para volver a activarlo y reproducir música.

#### consejos para asociarse/conectarse

- **Para dejar los audífonos en modo de asociación mientras está encendido**, mantenga oprimidos los botones  $\rightarrow$  y  $\rightarrow$  || hasta que la luz indicadora se mantenga encendida en azul.
- **Para borrar la lista de dispositivos asociados de los audífonos**, mantenga oprimido el botón Ö durante más de 10 segundos.
- **Para restablecer la conexión telefónica de**  manos libres con el teléfono, oprima el botón **N**.

#### **consejos y trucos**

- $\bullet$  Vuelva a encender el teléfono y asegúrese de que la función Bluetooth esté activada en el teléfono y en el dispositivo de música.
- 8 Vuelva a encender los audífonos. Ahora debe conectarse a ambos dispositivos.

#### uso con adaptador Motorola D650

Escuche música de manera inalámbrica desde el iPod® con el adaptador Bluetooth Motorola D650 para iPod:

- **1** Apague todo dispositivo Bluetooth asociado anteriormente con los S9-HD, y luego apague y vuelva a encender los S9-HD para dejarlos en modo de asociación (la luz indicadora permanece encendida en azul).
- **2** Encienda el iPod y déjelo en modo de pausa.
- 
- $\bullet$  Conecte el adaptador D650 al iPod.
- **4** Presione el botón Reproducir/Pausa de su iPod para buscar los S9-HD. La luz indicadora del D650 se mantiene encendida aproximadamente 7 segundos, y posteriormente comienza a destellar de forma rápida. Aproximadamente 5 segundos después, la luz indicadora del D650 comienza a destellar de

**21**

#### **consejos y trucos**

**• Para restablecer la conexión a música continua con el teléfono**, oprima el botón  $\blacktriangleright$ II.

#### desactivar/activar la luz indicadora

Para activar o desactivar la luz indicadora, mantenga oprimido el botón | mientras enciende los S9-HD. La luz indicadora permanecerá desactivada para los siguientes estados de funcionamiento:

- **•** En reposo (no conectado a un dispositivo Bluetooth).
- **•** En espera (conectado pero sin llamadas en curso ni música continua).
- **•** En una llamada.
- **•** Reproducción o pausa de música.

#### audio SRS WOW HD

SRS WOW HD es una tecnología de mejoramiento de audio que ofrece mejor amplitud, bajos y control de definición. Esta función se habilita en los audífonos al momento de la compra.

Puede elegir entre dos configuraciones de SRS WOW HD: 1) sonido más completo con mayor claridad,

#### **consejos y trucos**

o 2) audio equilibrado con mejores bajos. Para dispositivos de música (teléfonos, reproductores de MP3, etc.) con mejoras acústicas, puede que deba cambiar la configuración de HD en los S9-HD, o la configuración del dispositivo de música, para equilibrar las mejoras acústicas en ambos dispositivos y optimizar su experiencia auditiva.

**Para cambiar la configuración de la función de mejora de audio SRS WOW HD en los audífonos**, mantenga oprimido el botón >>1 hasta que escuche un tono.

#### consejos generales

- **•** Use los S9-HD con la batería cargada completamente.
- **•** Mantenga objetos metálicos alejados del teléfono y de los audífonos para evitar interferencias en la señal.
- **•** Mantenga los S9-HD dentro del alcance (9 metros aproximadamente (30 pies)) del dispositivo de música.

#### **consejos y trucos**

#### consejos para exteriores

Los audífonos S9-HD se pueden usar en cualquier lugar, ya sea en interiores o exteriores. Al igual que todas las tecnologías inalámbricas, la señal Bluetooth de los audífonos exige una conexión clara con la antena del dispositivo compatible habilitado para Bluetooth. Esto es más fundamental en exteriores o en espacios abiertos, donde las señales Bluetooth no se reflejan en muros u otros objetos. Para ayudar a garantizar un rendimiento óptimo, cumpla estas pautas de uso cuando use los audífonos en exteriores.

- **•** Ubique el dispositivo de música muy cerca de la antena interna de los S9-HD y a la vista de ésta, que se ubica en la base detrás de la cabeza.
- **•** No ubique el dispositivo de música en su bolsillo delantero, no le cubra la antena cuando lo tome ni le obstruya la conexión de señal con la antena de los S9-HD de ninguna otra forma.
- **•** Considere usar una correa para el brazo o ubicar el dispositivo de música muy cerca de la antena de los S9-HD.

**25**

#### **24**

#### **consejos y trucos**

**•** Si el lugar donde decide ubicar el dispositivo no proporciona una experiencia óptima, intente acercarlo a los S9-HD o cambiar su orientación.

Estos consejos lo ayudarán a evitar el audio disparejo o distorsionado que resulta cuando su cuerpo u otros objetos bloquean la señal Bluetooth del dispositivo de música.

# **vocabulario técnico**

Aquí presentamos algunos términos útiles sobre Bluetooth:

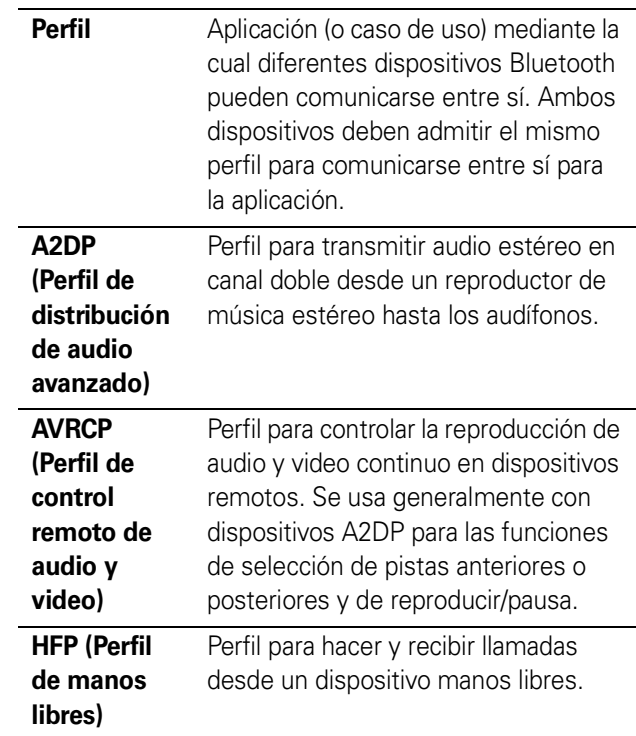

#### **Declaración de conformidad con las directivas de la Unión Europea**

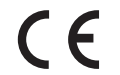

Por la presente, Motorola declara que este producto cumple con:

- Los requerimientos esenciales y otras precauciones importantes de la Directiva 1999/5/EC.
- Todas las demás directivas importantes de la Unión Europea.

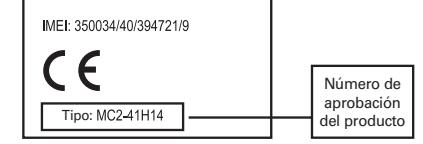

Lo anterior es un ejemplo de un típico Número de aprobación del producto.

Puede ver la declaración de conformidad de su producto (DoC, Declaration of Conformity) con la Directiva 1999/5/EC (la Directiva R&TTE) en www.motorola.com/rtte, para encontrar su DoC, ingrese el número de aprobación del producto que aparece en la etiqueta de su teléfono en la barra "Buscar" del sitio Web.

Motorola, Inc. Consumer Advocacy Office 1307 East Algonquin Road Schaumburg, IL 60196

#### **www.motorola.com www.motorola.com/bluetoothsupport**

1-877-MOTOBLU (soporte de Motorola Bluetooth) 1-800-331-6456 (Estados Unidos) 1-888-390-6456 (TTY/TDD Estados Unidos, para personas con problemas de audición) 1-800-461-4575 (Canadá)

Es posible que el uso de dispositivos inalámbricos y de sus accesorios esté prohibido en algunas áreas. Obedezca siempre las leyes y las regulaciones sobre el uso de estos productos.

MOTOROLA y el Logotipo de la M Estilizada están registrados en la Oficina de Patentes y Marcas Registradas de los Estados Unidos. Las marcas comerciales Bluetooth pertenecen a sus respectivos propietarios y son utilizadas por Motorola, Inc. bajo licencia. SRS y WOW HD son marcas comerciales de SRS Labs, Inc. iPod es una marca registrada de Apple Computer, Inc. Registrada en EE.UU. y en otros países. Todos los demás nombres de productos y servicios pertenecen a sus respectivos dueños.

© 2008 Motorola, Inc. Todos los derechos reservados.

ID de Bluetooth QD: B03756

Número de manual: 68000201207-A

Free Manuals Download Website [http://myh66.com](http://myh66.com/) [http://usermanuals.us](http://usermanuals.us/) [http://www.somanuals.com](http://www.somanuals.com/) [http://www.4manuals.cc](http://www.4manuals.cc/) [http://www.manual-lib.com](http://www.manual-lib.com/) [http://www.404manual.com](http://www.404manual.com/) [http://www.luxmanual.com](http://www.luxmanual.com/) [http://aubethermostatmanual.com](http://aubethermostatmanual.com/) Golf course search by state [http://golfingnear.com](http://www.golfingnear.com/)

Email search by domain

[http://emailbydomain.com](http://emailbydomain.com/) Auto manuals search

[http://auto.somanuals.com](http://auto.somanuals.com/) TV manuals search

[http://tv.somanuals.com](http://tv.somanuals.com/)